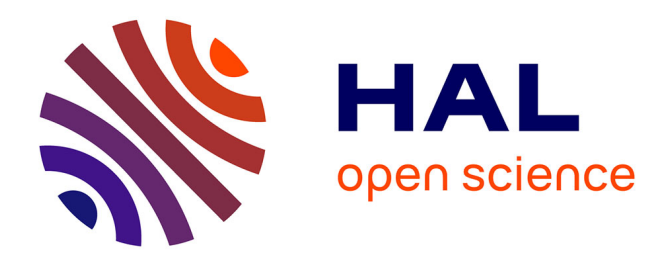

# **Acquisition multi-modale en temps réel pour le suivi du mouvement respiratoire**

Xavier Faure, Fabrice Jaillet, Florence Zara, Jean-Michel Moreau

# **To cite this version:**

Xavier Faure, Fabrice Jaillet, Florence Zara, Jean-Michel Moreau. Acquisition multi-modale en temps réel pour le suivi du mouvement respiratoire. ORASIS - Congrès des jeunes chercheurs en vision par ordinateur, INRIA Grenoble Rhône-Alpes, Jun 2011, Praz-sur-Arly, France. inria-00597739

# **HAL Id: inria-00597739 <https://inria.hal.science/inria-00597739>**

Submitted on 1 Jun 2011

**HAL** is a multi-disciplinary open access archive for the deposit and dissemination of scientific research documents, whether they are published or not. The documents may come from teaching and research institutions in France or abroad, or from public or private research centers.

L'archive ouverte pluridisciplinaire **HAL**, est destinée au dépôt et à la diffusion de documents scientifiques de niveau recherche, publiés ou non, émanant des établissements d'enseignement et de recherche français ou étrangers, des laboratoires publics ou privés.

## <span id="page-1-0"></span>Acquisition multi-modale en temps réel pour le suivi du mouvement respiratoire<sup>∗</sup>

X. Faure<sup>1,2</sup> F. Jaillet<sup>1,2</sup> F. Zara<sup>1</sup> J.-M. Moreau<sup>1</sup>

1 Université de Lyon, CNRS, Université Lyon 1, LIRIS, équipe SAARA, UMR5205, F-69622, France 2 Universit´e de Lyon, IUT Lyon 1, Dpt. Informatique, site de Bourg-en-Bresse, F-01000, France

Domaine scientifique de la Doua, 23-25 Av. Pierre de Coubertin, 69100 Villeurbanne Cedex [xavier.faure@liris.cnrs.fr](mailto:xavier.faure@liris.cnrs.fr)

Vidéo associée à l'article : <http://liris.cnrs.fr/~xfaure/MultiMedia/SuiviThorax.mp4>

#### Résumé

Le traitement par hadronthérapie des tumeurs cancéreuses présentes dans les poumons nécessite la connaissance précise de la position de la tumeur tout au long du traitement. Dans ce sens, des travaux  $visent$  l'élaboration d'un modèle biomécanique du système respiratoire qui permettrait le suivi de cette tumeur. Par contre, ce modèle nécessite la définition des conditions limites établies par la peau du thorax. L'objectif de cet article concerne ainsi la mise en place de la chaîne de traitement complète permettant  $le$  suivi continu de la peau du thorax (du cou jusqu'à l'abdomen) au cours du traitement, par l'utilisation  $d'un$  système multi-modal, non invasif et temps réel. Un modèle géométrique de référence du thorax est tout d'abord créé à partir des données médicales préop´eratoires du patient (scanner, IRM). Puis, durant plusieurs cycles respiratoires, ce modèle géométrique  $(maillaq$ e surfacique) est déformé pour correspondre aux images du thorax du patient issues de deux  $caméras (une au dessus, et l'autre sur le côté). Nous$  $obtenons$  une précision de l'ordre du millimètre, cor $respondant$  à la précision des images  $3D$  et des caméras utilisées, avec un traitement de 6 images par seconde.

### Mots Clef

Modèle d'objets déformables, suivi du mouvement, système respiratoire, acquisition, caméras.

### Abstract

Treatment of cancerous tumours in the lungs by hadrontherapy requires precise knowledge of the position of the tumour throughout the treatment. A biomechanical model of the respiratory system allows the tracking of the tumour. This model requires the definition of boundary conditions, set by the skin of the chest. In this sense, the objective of this article concerns the establishment of the complete processing chain for a continuous monitoring of the skin of the thorax (from neck to abdomen) through the use of a multi-modal non-invasive real-time system.

A geometric model of reference of the thorax is first created from preoperative medical data (CT, MRI). Then, during several respiratory cycles, this geometric model (surface mesh) is deformed to match the images of the thorax acquired by two cameras (above and lateral side). We achieve an accuracy around one millimeter, corresponding to the precision of the 3D images as well as the one of the used cameras, with a treatment rate of 6 frames per second.

#### Keywords

Deformable objects modelling, movement tracking, breathing system, acquisition, cameras.

### 1 Motivations

Le traitement du cancer par radiothérapie conventionnelle consiste à utiliser des radiations (rayonnement  $X$ ) pour détruire les cellules cancéreuses en bloquant leur capacité à se multiplier, tout en épargnant les tissus sains périphériques. L'hadronthérapie est une nouvelle technologie de traitement qui, au lieu d'utiliser des rayons X, utilise des faisceaux d'ions légers. Ces faisceaux ont, en effet, un profil de dépôt d'énergie en fonction de la matière traversée qui permet de limiter les tissus touchés aux alentours de la tumeur avec un pic de dépôt d'énergie dépendant des ions (H ou C) et de leur vitesse (le pic de Bragg [\[5\]](#page-8-0)).

Par contre, l'utilisation de cette technique nécessite, à tout moment, la connaissance de la position précise de la tumeur cancéreuse à traiter. Or, des déplacements de plusieurs centimètres ont pu être observés pour des tumeurs pulmonaires. Ce déplacement pourrait être compens´e par une augmentation des marges de traite-

<sup>\*</sup>Ce travail a été soutenu par le PRRH (Programme Régional de Recherche en Hadronthérapie) ETOILE.

ment, mais qui se ferait au détriment de l'exposition de tissus sains. Par ailleurs, la mise en place d'un système de contrôle de mouvement implique souvent une augmentation du temps de traitement et de manipulation du patient. Ainsi, l'utilisation d'une modélisation numérique semble plus prometteuse pour effectuer ce suivi. Pour autant, une simple animation de la déformation des organes considérés n'est pas suffisante ; il est alors nécessaire d'obtenir une déformation réaliste, tenant compte des caractéristiques physiologiques et biologiques des organes.

Dans ce sens, dans le cadre du traitement de tumeurs pulmonaires, des travaux ont conduit à la réalisation d'un modèle biomécanique du système res-piratoire [\[11\]](#page-8-1). Bien que le caractère périodique du mouvement respiratoire puisse constituer un atout, la difficulté de cette étude tient à la non reproductibilité des cycles respiratoires pour un même patient [\[10,](#page-8-2) [14\]](#page-8-3). En effet, les mouvements respiratoires sont la résultante complexe de plusieurs phénomènes, parmi lesquels le mouvement de la cage thoracique et du diaphragme. Au final, le modèle biomécanique proposé permet de déduire le mouvement interne des poumons et donc d'inférer celui de la tumeur, à partir d'observations externes : le mouvement de la peau du patient (permettant de déterminer la position des côtes) et le mouvement de l'abdomen (permettant de déduire le mouvement du diaphragme).

L'objectif de notre travail réside dans la mise en place d'une chaîne de traitement complète, permettant l'obtention de ces paramètres. Dans un premier temps, nous nous sommes intéressés uniquement au suivi continu de la peau, avec une extension possible dans le cadre du suivi du mouvement du diaphragme. Au cœur de cette chaˆıne de traitement non invasif pour le patient, les principales contraintes concernent le temps réel autant que la précision, puisque l'acuité du suivi de la tumeur est directement corrélée à la précision du système d'acquisition.

Cet article est organisé de la manière suivante. L'état de l'art est présenté dans la section [2.](#page-2-0) Dans la sec-tion [3,](#page-3-0) nous explicitons les différentes étapes de notre approche: [3.1\)](#page-3-1) l'obtention du modèle de référence utilisé pour le thorax du patient (maillage surfacique); [3.2\)](#page-4-0) l'extraction des contours d'occultation du thorax, des images issues de deux caméras positionnées autour  $du$ patient ; [3.3\)](#page-5-0) la manière dont le modèle de référence est déformé durant plusieurs cycles respiratoires, afin de correspondre aux mouvements du thorax du pa-tient. Nos résultats sont présentés dans la section [4](#page-6-0) et nous concluons dans la section [5.](#page-7-0)

## <span id="page-2-0"></span>2 Etat de l'art

En 2004, Murphy [\[9\]](#page-8-4) constate que, dans un traitement idéalisé, le système de traitement en radiothérapie devrait adapter en continu le faisceau d'irradiation à la position de la tumeur. Dans ce sens, les efforts fournis depuis plusieurs années ont permis de mieux connaˆıtre la nature des mouvements de la tumeur et des organes. Mais si des avancées importantes ont été réalisées, de nombreux points restent à améliorer. Notons que toutes les approches proposées nécessitent une acquisition de la position de la cible plus rapide que son mouvement. Cela est en général réalisé par de l'imagerie radio. Lorsque le mouvement est rapide et périodique, cette technique peut être suppléée par la mesure de signaux annexes corrélés avec le mouvement (par exemple de la cage thoracique dans le cas de la respiration). Le nombre d'acquisitions peut alors être réduit, ainsi que la dose reçue par le patient. Murphy a ainsi répertorié les principaux axes dans le domaine du suivi des organes en mouvement et les systèmes d'acquisition employés, ainsi que leur intérêt.

Les systèmes de surveillance et du suivi du corps humain ont donc fait l'objet de nombreuses applications dans le domaine du traitement du cancer [\[12\]](#page-8-5). Calabrese  $[2]$  a, par exemple, travaillé sur la corrélation entre les différents signaux observés. L'acquisition des données est basée sur l'emploi d'un Pléthysmographe Respiratoire à Induction pour le périmètre de sections transversales (au milieu du thorax et au milieu de l'abdomen) et d'un spiromètre pour le volume d'air inspiré par le patient. Trop invasive, cette technique n'est pas envisageable en salle de traitement. Par contre, elle nous servira en phase de validation de notre système.

Le système  $C$ yberknife $\mathbb R$  [\[13\]](#page-8-7), issu de la robotique, constitue un système de traitement radio-chirurgical très performant grâce au suivi de la tumeur au cours du traitement en utilisant l'imagerie médicale. Ici encore, tout repose sur une stratégie de corrélation entre le mouvement observé et les déplacements internes. Un lancer de rayon, basé sur l'emploi de la méthode de Monte-Carlo, permet par ailleurs de calculer le dépôt de dose effectué. Nous nous sommes également inspirés de cette approche pour proposer un système d'acquisition qui soit : 1) non-invasif, 2) ne supposant pas que le cycle respiratoire est reproductible sur plusieurs cycles, et 3) adapté au traitement par hadronthérapie, c'est-à-dire prenant en compte la densité des organes. Ce dernier point n'est pas lié directement à notre  $\acute{e}t$ ude, mais sera par la suite une caractéristique essentielle à intégrer au sein du modèle biomécanique.

Hostettler [\[3\]](#page-8-8) a récemment travaillé sur le suivi de la peau au niveau du thorax par stéréovision en utilisant des marqueurs. Cette technique nécessite l'utilisation de deux caméras et de tags de référence positionnés sur le thorax du patient. Les deux caméras récupèrent ainsi la position 2D de chaque marqueur, et un maillage 3D ayant le même nombre de points que de marqueurs, est obtenu. Ce système, assez invasif, reste très difficile à manipuler, en partie à cause de l'élasticité de la peau (Fig. [1\)](#page-3-2).

<span id="page-3-2"></span>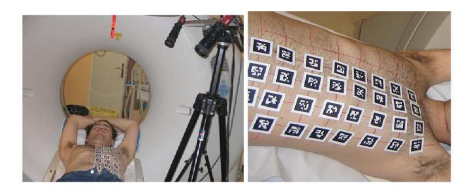

FIGURE  $1$  – Système d'acquisition pour le suivi de la peau avec marqueurs [\[3\]](#page-8-8).

Moore [\[7\]](#page-8-9) a présenté des travaux utilisant de la lumière structurée (Fig. [2\)](#page-3-3). L'objectif était de planifier la dose en fonction de la colorimétrie et de motifs de franges sinusoïdales projetés sur le thorax du patient. L'élévation de l'enveloppe externe du thorax provoque alors une modulation de phase des franges. Cette variation est capturée par un ensemble de caméras pour avoir un *mapping* relatif de l'élévation avec des techniques de profilométrie de Fourier. La peau peut alors  $\hat{e}$ tre suivie à une fréquence de 25Hz. Cette méthode, rapide et précise, reste problématique à utiliser dans les salles de traitement dont l'éclairage est souvent faible et variable. Par ailleurs, il faut prendre en compte le coût élevé des caméras utilisées, et leur détérioration rapide par les radiations dans la salle de traitement.

En 2008, une étude a montré que la qualité du traitement était significativement améliorée lors de l'em-ploi par le médecin d'un outil visuel [\[4\]](#page-8-10). Dans ce sens, le système Align $RT(\mathbb{R})$ , développé par la société VisionRT, permet la visualisation temps réel  $(10Hz)$  de la peau du thorax durant le traitement en utilisant des caméras 3D et un motif projeté rouge (démarche similaire à celle de la lumière structurée) (Fig. [2\)](#page-3-3).

<span id="page-3-3"></span>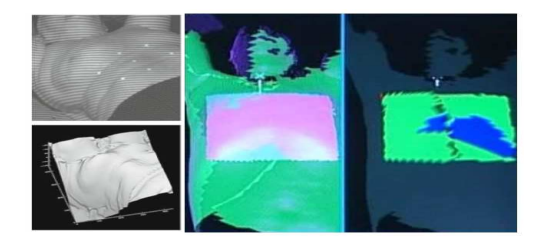

FIGURE  $2$  – Suivi utilisant la lumière structurée [\[7\]](#page-8-9) et système d'acquisition AlignRT $\mathbb R$ .

### <span id="page-3-0"></span>3 Méthodologie

De l'étude précédente, il ressort que la plupart des techniques existantes restent trop invasives et ne sont pas adapt´ees pour une utilisation en salle de traitement en radio- ou hadronthérapie. Dans notre cas, il n'est ainsi pas envisageable d'utiliser des techniques d'imagerie interne en per-opératoire, même si elles ont montré leur utilité pour la compréhension des ph´enom`enes [\[14\]](#page-8-3). De plus, dans la plupart des cas, l'acquisition seule ne suffit pas, et l'utilisation d'un système de prédiction des mouvements est essentiel pour inférer une courbe du cycle respiratoire en fonction des paramètres observés, qu'ils soient internes ou externes.

Ainsi, parmi les caractéristiques importantes à intégrer dans le développement d'une technique de suivi, nous avons opté pour un système simple, non invasif, au travers de l'acquisition à base de caméras (périphériques indispensables et peu onéreux). L'acquisition de la variation du volume d'air inspiré (par l'emploi d'un spiromètre) a été utilisée pour la validation du processus complet. La Fig. [3](#page-3-4) présente les étapes du procédé que nous proposons.

<span id="page-3-4"></span>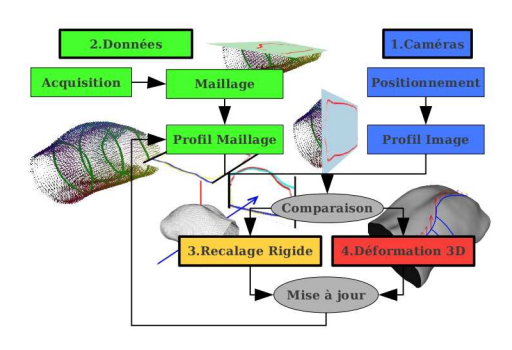

FIGURE  $3 - De$  l'acquisition à la déformation.

Ainsi, pour réaliser le suivi externe de la peau du patient, nous partons d'un maillage 3D de référence du thorax (section [3.1\)](#page-3-1) obtenu à partir de l'imagerie médicale pré-opératoire. Après une phase de recalage sur le patient, ce maillage est ensuite déformé afin qu'il corresponde à l'état courant de la peau pendant l'opération. Deux caméras sont pour cela uti-lisées (Fig. [4\)](#page-3-5) : une caméra au-dessus du patient pour suivre les déformations latérales, et une autre sur le côté qui permet de suivre l'amplitude de la respiration (entre le dos et le haut de la cage thoracique de chaque section transversale). La déformation du maillage 3D  $(section 3.3)$  $(section 3.3)$  est ensuite faite de telle manière qu'il corresponde aux contours d'occultation du thorax extraits des données 2D issues des deux caméras (section [3.2\)](#page-4-0).

<span id="page-3-5"></span>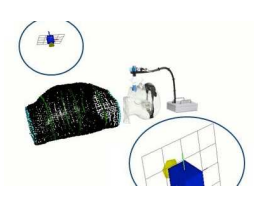

FIGURE  $4$  – Positionnement des deux caméras.

Nous allons maintenant détailler les différentes étapes de cette méthode.

### <span id="page-3-1"></span>3.1 Recalage du maillage de référence

Nous présentons ici, l'obtention du maillage de référence, ainsi que la phase initiale de recalage rigide par rapport aux images du thorax du patient issues des deux caméras.

Maillage de référence. Le maillage 3D surfacique de référence du patient  $[15, 16]$  $[15, 16]$  est construit à partir de données médicales acquises au Centre Léon Bérard  $(CLB)$  de Lyon grâce à un CT-scan de résolution spatiale 1, 6 mm et de 2 mm entre chaque coupe. Pour chaque section, nous calculons la courbe fermée correspondant à la frontière de la peau. Deux coupes consécutives sont reliées afin de produire le maillage surfacique 3D. Nous obtenons ainsi un maillage d'environ 10000 points avec une densité de 2.5 points/cm<sup>2</sup>.

Positionnement des caméras. La Fig. [5](#page-4-1) présente les choix que nous avons fait pour le positionnement des deux caméras de notre système d'acquisition. Notons l'orthogonalité entre les vecteurs direction des deux caméras, ainsi que la coplanarité des vecteurs Haut et Direction des caméras dans le plan transversal du repère patient. Pour définir la relation entre les deux caméras, nous utilisons un damier pour effec-tuer le calibrage [\[17\]](#page-8-13). Ensuite, pour relier la caméra du haut au repère du patient, un autre damier est placé de façon à être aligné sur le référentiel du patient.

<span id="page-4-1"></span>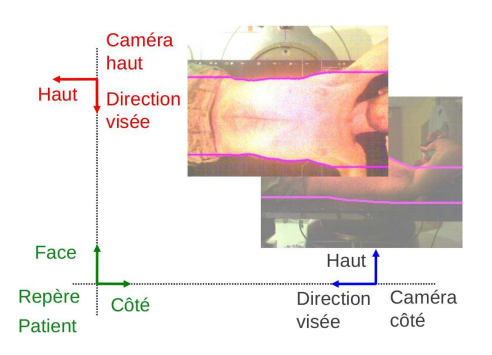

FIGURE  $5$  – Caméras et repère patient du système.

Recalage rigide. L'étape de recalage rigide vise ensuite à déplacer le maillage de référence jusqu'à ce que sa projection sur les plans *image* des caméras corresponde au mieux aux images du patient issues des caméras. Nous avons utilisé pour cela l'algorithme classique de Levenberg-Marquardt [\[8\]](#page-8-14) pour minimiser la distance entre les contours d'occultation du maillage et de l'image (Fig. [6\)](#page-4-2). Nous définissons dans la section suivante, comment nous obtenons ces contours d'occultation.

### <span id="page-4-0"></span>3.2 Extraction des contours

Nous venons de voir que le recalage du maillage de référence utilise les contours d'occultation du thorax du patient extraits des images acquises. Cette étape utilise les spécificités des contours propres à notre cas. Nous appelons ainsi contours d'occultation une paire de courbes continues et uni-dimensionnelles dans le sens croissant des colonnes de l'image. De plus, chaque colonne ne peut avoir qu'un seul pixel associé sur la courbe continue (Fig. [7\)](#page-4-3).

<span id="page-4-2"></span>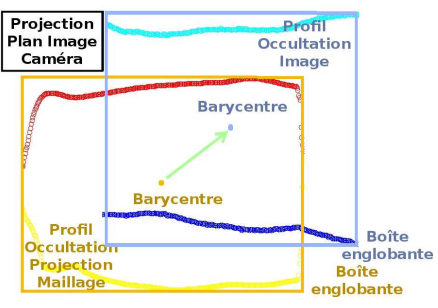

(a) Avant (projeté dans le plan image)

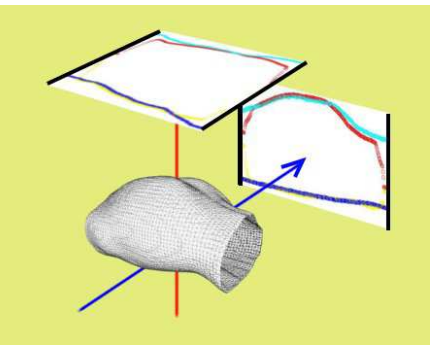

(b) Après : superposition des profils

<span id="page-4-3"></span>FIGURE  $6$  – Recalage rigide du maillage de référence.

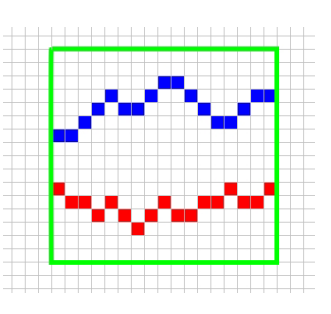

Figure 7 – Colonnes de pixels de l'image.

Cette particularité permet d'optimiser la méthode pour acquérir les courbes haute et basse. L'algorithme d'extraction est ensuite le même pour la caméra Haut et la caméra Côté. Considérons le cas de la caméra Haut. Nous commençons par délimiter la zone d'intérêt de l'image, c'est-à-dire du cou à l'abdomen (cf. lignes verticales de la Fig. [8\)](#page-4-4). Notons que c'est l'unique étape nécessitant une intervention de l'utilisateur. Puis, pour chaque courbe haute et basse, nous considérons itérativement chacune des colonnes  $j$  de pixels de l'image.

<span id="page-4-4"></span>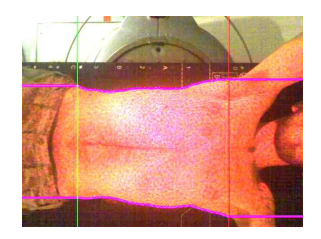

FIGURE  $8$  – Contours d'occultation (caméra Haut).

L'algorithme [1](#page-1-0) présente les étapes qui sont ensuite réalisées pour extraire les contours.

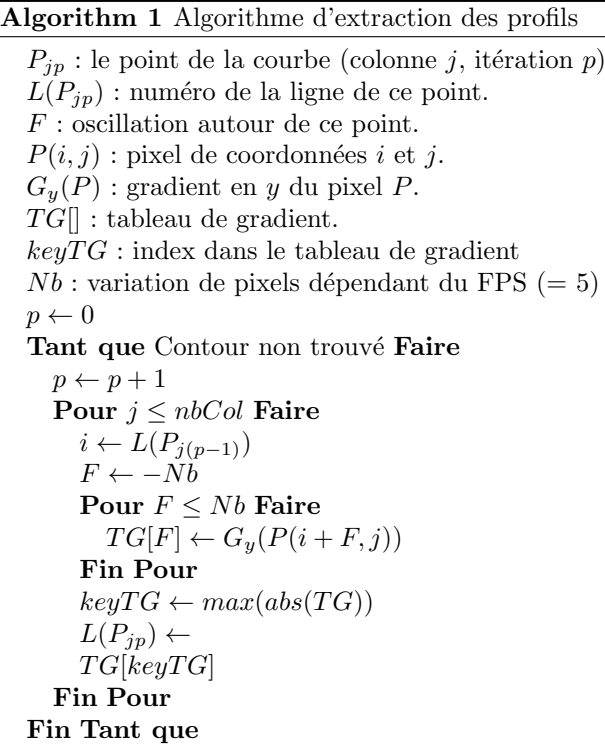

Après ce premier balayage par colonne, un second passage est effectué pour vérifier le respect de la contrainte de continuité et modifier, le cas échéant, les pixels qui ne la respectent pas (Fig. [9\)](#page-5-1).

<span id="page-5-1"></span>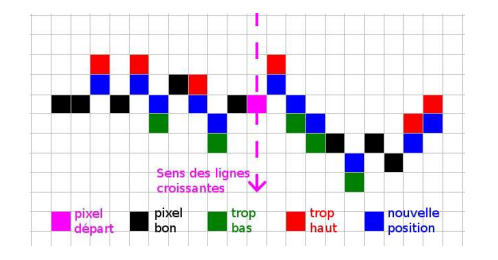

FIGURE  $9$  – Respect de la contrainte de continuité.

### <span id="page-5-0"></span>3.3 Déformation du maillage

La dernière étape de notre méthode consiste à déformer le maillage de référence afin qu'il corresponde aux contours d'occultation du thorax extraits des images des deux points de vue. La déformation est calculée à partir de points appelés points-guides. Ces points correspondent aux points du maillage dont la projection se situe sur le contour d'occultation issu de la projection du maillage dans un des plans image.

Déformation 2D. La Fig. [10](#page-5-2) illustre la déformation 2D des points-guides faite `a partir d'une image issue d'une des deux caméras. Nous notons sur cette figure :  $C$  le centre de la caméra,  $G$  un point du maillage correspondant à un point-guide et  $PG$  sa projection sur l'image (située par définition sur le contour d'occultation issu de la projection du maillage sur l'image – courbe bleue). Considérons maintenant la colonne de pixels de cette image dans laquelle se situe  $PG$ . Soit  $P$ le pixel de l'image de cette colonne situé sur le contour d'occultation du thorax (courbe rose). Nous calculons alors la nouvelle position  $NG$  du point-guide  $G$ , afin que sa projection sur l'image corresponde au point P, et en déduisons la déformation 2D correspondante, par rapport au vecteur Haut de la caméra (vecteur rouge).

<span id="page-5-2"></span>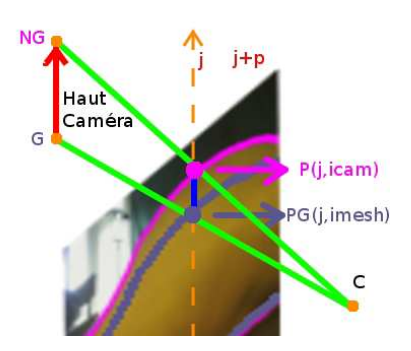

FIGURE  $10$  – Déformation 2D des points-guides.

Nous allons voir maintenant comment, à partir de la déformation 2D des points-guides obtenue pour chaque point de vue, nous calculons la déformation 3D correspondante, rendant possible le calcul de la déformation 3D de tous les points du maillage.

Déformation 3D. La déformation 3D de l'ensemble des points du maillage s'effectue en deux étapes à partir de la déformation 2D des points-guides : tout d'abord, nous projetons orthogonalement les points du maillage sur le plan image, puis nous effectuons une interpolation bilinéaire. Nous considérons pour cela les colonnes de pixels deux à deux (colonnes  $j$ et  $j + 1$  de la Fig. [11\)](#page-5-3). Chacune de ces colonnes comporte deux points de projection de points-guides dont nous connaissons la déformation 2D.

<span id="page-5-3"></span>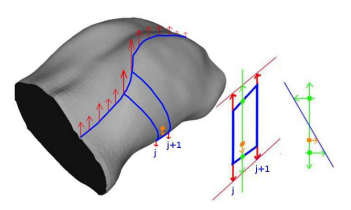

FIGURE  $11$  – Déformation des points du maillage à partir de la déformation 2D des points-guides.

L'interpolation bilinéaire est alors faite à partir de ces 4 points déformés afin de calculer la déformation des points du maillage couverts par ces deux colonnes de pixels. Ce processus est ensuite réitéré jusqu'à que la distance entre le contour d'occultation du thorax sur l'image et celui de la projection du maillage soit

inférieure à un seuil. Nous utilisons ici le même algorithme de minimisation que celui du recalage rigide. Notons que s'il est aisé de déformer le maillage selon un seul point de vue, pour obtenir une parfaite superposition entre la projection du maillage et le contour d'occultation de l'image, cela est moins évident si l'on inclus l'autre point de vue. Ainsi, l'alternance entre les deux points de vue (Côté et Haut), permet de faire converger la projection du maillage vers les contours occultants des deux images. Le résultat pour chaque point du maillage correspond ainsi à la somme de toutes les déformations calculées à chaque itération. Notons que le positionnement des caméras à 90 degrés permet de simplifier la sommation effectuée. Nous pou-vons observer le résultat obtenu sur la Fig. [12.](#page-6-1)

<span id="page-6-1"></span>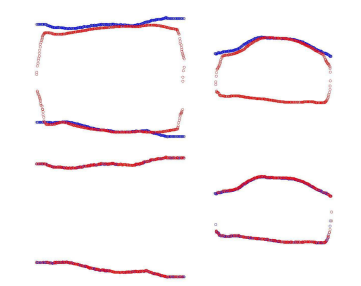

Figure 12 – Projection des points-guides avant (en haut) et après (en bas) leur déformation.

<span id="page-6-2"></span>Au final, nous obtenons la déformation 3D du maillage `a partir des d´eformations 2D des points-guides issues des deux points de vue (Fig. [13\)](#page-6-2).

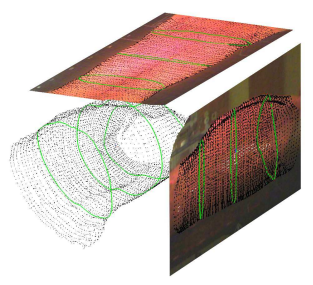

FIGURE  $13$  – Déformation 3D du maillage calculée à partir des déformations 2D.

### <span id="page-6-0"></span>4 Résultats

Précision. Pour évaluer la précision de notre méthode, nous avons utilisé deux images IRM 3D prises à deux étapes différentes du cycle respiratoire d'une patiente  $^1$  $^1$ : l'une à l'expiration forcée et l'autre à l'inspiration forcée. Ces images respectives ont été segmentées par seuillage simple afin de reconstruire les maillages surfaciques de la peau.

Le maillage de l'expiration a ensuite été utilisé comme modèle de référence, l'objectif étant de retrouver, par déformation, le maillage de l'inspiration. Pour appliquer notre méthode, nous avons extrait les contours d'occultation de la projection du maillage de l'inspiration dans le plan *image* des deux caméras. Cela revient à simuler les contours d'occultation issus des caméras pour l'inspiration. Nous avons ensuite déformé le maillage de l'expiration afin qu'il corresponde aux contours de l'inspiration. Puis, nous avons comparé le maillage obtenu (expiration déformée) avec le maillage initial de l'inspiration, en calculant la distance de Hausdorff entre ces deux maillages [\[1\]](#page-8-15). La Fig. [14](#page-6-4) présente les résultats obtenus.

<span id="page-6-4"></span>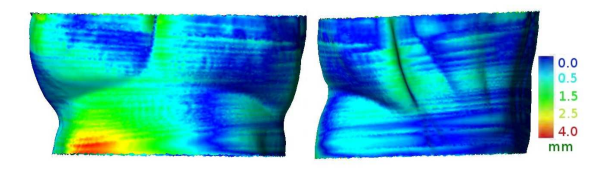

Figure 14 – Distance de Hausdorff entre le maillage de référence déformé (initialement issu de l'expiration forcée) et le maillage cible (issu de l'inspiration forcée).

L'écart entre l'inspiration simulée et l'inspiration réelle est ainsi de l'ordre du millimètre (le bleu indiquant un  $\acute{e}$ cart de 0 mm, et le rouge de 5 mm), sachant que la moyenne de l'amplitude de la respiration est d'environ 17.5 mm. Cette valeur a été obtenue en calculant la distance de Hausdorff entre le maillage à l'inspiration et le maillage à l'expiration. La précision de notre algorithme est donc de l'ordre de celle des caméras et de l'IRM. La détection de mouvements plus fins nécessite alors l'utilisation de caméras de meilleure résolution. Par ailleurs, nous pouvons observer des écarts importants (autour de 4 mm) qui se retrouvent logiquement au niveau de la zone opposée à la caméra latérale, c'est-`a-dire dans la zone moins bien couverte par les caméras. Cela peut être compensé par l'ajout d'une caméra opposée, ce qui n'est pas toujours possible selon la disposition de la salle de traitement.

 $\acute{E}$ valuation qualitative. Pour  $\acute{E}$ valuer notre méthode, nous avons calculé les volumes définis par les maillages déformés. Nous les avons comparés avec chacun des périmètres des sections issues de 5 plans différents, orthogonaux à l'axe cranio-caudal. Ces plans sont repérés en pourcentage de la longueur totale du maillage, de l'abdomen jusqu'au cou. La Fig. [15](#page-7-1) présente un exemple pour une respiration de type thoracique. Les résultats de la Fig. [15b](#page-7-2) corroborrent l'hypothèse de corrélation entre ces valeurs [\[2\]](#page-8-6). Sur la Fig. [15c,](#page-7-3) la variabilité au niveau de l'abdomen est plus importante pour des raisons physiologiques évidentes [\[9\]](#page-8-4).

**Évaluation par l'acquisition.** Pour confirmer les calculs, dans le contexte multi-modal, nous avons ajouté un spiromètre MiniSPIR (Medical Internatio-

<span id="page-6-3"></span><sup>1.</sup> Acquisition réalisées au Centre régional de lutte contre le cancer Léon Bérard, Lyon.

nal Research). En plus des résultats du paragraphe précédent, nous avons également comparé la variation du volume calculé issu des maillages déformés avec celle du volume mesuré par le spiromètre (Fig. [16\)](#page-7-4). Nous observons une différence entre l'amplitude calculée et celle mesurée, avec un rapport entre ces deux valeurs de 1.15. Cette valeur est proche de la valeur théorique de 1.11 obtenue lors d'une étude sur la variation du volume d'air entrant dans les poumons (variation qui est due au changement de température et de pression). Nos résultats restent donc en adéquation avec ceux observés par ailleurs [\[6\]](#page-8-16).

<span id="page-7-1"></span>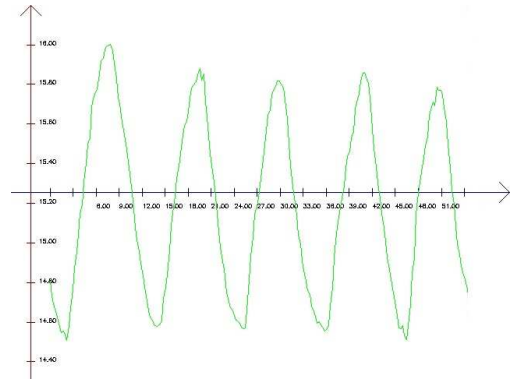

 $(a)$  Volume du thorax calculé à partir du maillage.

<span id="page-7-2"></span>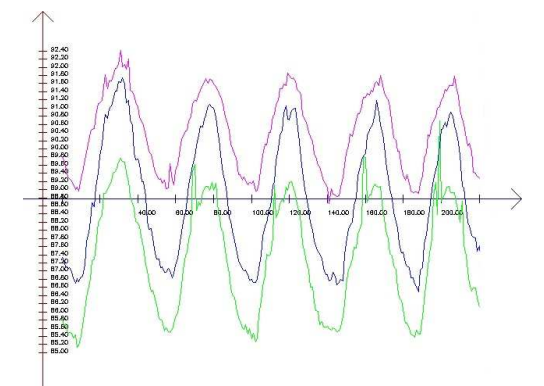

(b) Périmètre des sections à  $40\%$  (vert),  $60\%$  (bleu) et 80% (mauve).

<span id="page-7-3"></span>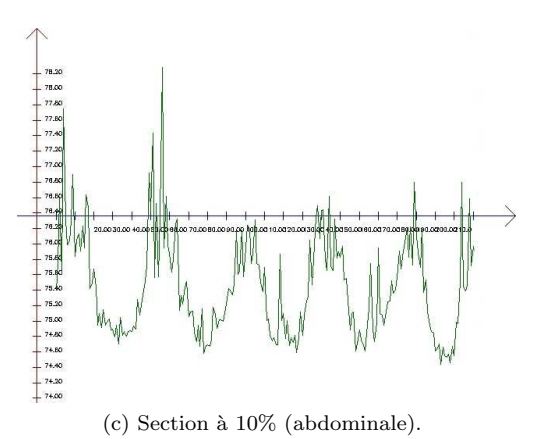

Figure 15 – Comparaison qualitative entre volume calculé (a) et périmètre des sections (b-c).

<span id="page-7-4"></span>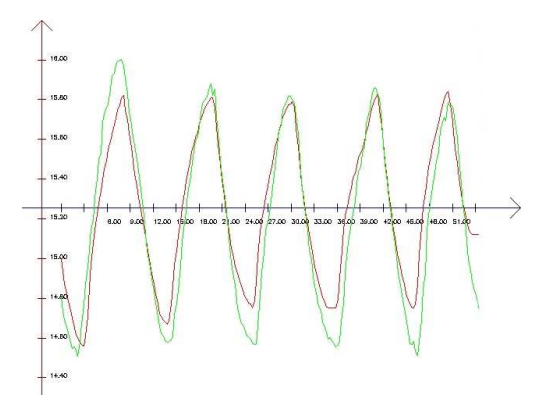

FIGURE  $16$  – Volume calculé (vert) et le volume issu du spiromètre (rouge) : ratio 1.15.

Performances. Notre méthode, sans optimisation réelle du code, permet un traitement efficace dont les temps de calcul<sup>[2](#page-7-5)</sup> sont présentés ci-après : extraction des contours d'occultation et transmission en 160 ms ; déformation du maillage en 180 ms; calcul des 5 intersections de plans avec le maillage en 50 ms ; et finalement affichage du maillage déformé en 1000 ms.

### <span id="page-7-0"></span>5 Conclusions et perspectives

Nous avons présenté une méthode permettant le suivi de la peau du thorax d'un patient présent dans une salle de traitement de cancer en radio- et hadronthérapie. Cette méthode utilise deux caméras positionnées à 90 degrés l'une de l'autre. L'algorithme nécessite ensuite un maillage de référence du thorax du patient (issu de l'imagerie médicale pré-opératoire) qui est déformé pour suivre les variations intra-patient lors de plusieurs cycles de respiration. Cette déformation se base sur les contours du thorax extraits des images des deux caméras. Grâce à cette technique, nous arrivons à déformer en 3D le maillage du thorax à partir d'informations croisées en 2D. Nous profitons pour cela de données favorables, notamment la relative régularité du thorax.

Notre méthode respecte l'ensemble des contraintes que nous nous sommes fixées, puisque le système d'acquisition est simple, peu coûteux et que nous obtenons une précision de l'ordre du millimètre (conforme à la précision d'acquisition de l'imagerie médicale, mais aussi des caméras). L'amélioration de cette précision passe alors par l'amélioration des données d'entrée et donc de la précision du matériel, et non pas forcément de celle du processus. Notre algorithme permet ainsi la déformation d'un maillage 10000 points à une fréquence d'environ 6 Hz (une déformation toutes les 180 ms). Par ailleurs, nous avons validé notre méthode d'acquisition et donc le suivi obtenu, en corrélant nos résultats à la variation du volume d'air inspiré acquis

<span id="page-7-5"></span><sup>2.</sup> AMD Athlon<sup>TM</sup>64 x2 Dual Core 3800+, 2Go RAM; Caméras Webcam Logitech Pro9000 15fps 640x480, USB2.

grâce à un spiromètre. Nous avons également pu observer, de manière qualitative, les relations entre le volume d'air inspiré et des sections prises au niveau de la poitrine.

Forts de ces résultats, nous sommes donc en mesure de suivre en continu les déformations externes du thorax, et nous obtenons un maillage géométrique 3D de la surface du patient, évoluant au cours du cycle respiratoire. Ce même modèle peut maintenant être utilisé dans de nombreuses applications, éventuellement en complément d'autres systèmes de suivi, imagerie interne ou plus invasif que notre proposition. En effet, disposer d'une information mise `a jour pendant le traitement, par exemple via un retour visuel 3D en réalité augmentée, peut apporter un plus. Cela peut aussi servir de guide pour mettre à jour les images préopératoires, en les déformant dans un premier temps uniquement de manière géométrique, et proposer au médecin une vue se plaçant dans son référentiel de routine.

Ensuite, une perspective prometteuse concerne l'interaction entre notre processus et une simulation numérique. Ainsi, le maillage surfacique peut être utilisé comme données d'entrée pour piloter un modèle biomécanique 3D du système respiratoire intégrant les caractéristiques des tissus  $[11]$ , et prédire ainsi les altérations internes (et donc la nouvelle forme et position de la tumeur) en fonction des différentes mesures externes.

### Références

- <span id="page-8-15"></span>[1] N. Aspert, D. Santa-Cruz, and T. Ebrahimi. Mesh : Measuring errors between surfaces using the hausdorff distance. In Multimedia and Expo. ICME'02. Proceedings. 2002 IEEE Int. Conf. on, volume 1, pages 705–708. IEEE, 2002.
- <span id="page-8-6"></span>[2] P. Calabrese, T. Besleaga, A. Eberhard, V. Vovc, and P. Baconnier. Respiratory inductance plethysmography is suitable for voluntary hyperventilation test. In 29th IEEE conf. on Engineering in Medicine and Biology Society, EMBS 2007, pages 1055–1057, 2007.
- <span id="page-8-8"></span>[3] A. Hostettler, S. Nicolau, C. Forest, L. Soler, and Y. Remond. Real time simulation of organ motions induced by breathing : First evaluation on patient data. Biomedical Simulation, pages 9–18, 2006.
- <span id="page-8-10"></span>[4] S. Hughes, J. McClelland, S. Tarte, J. Blackall, J. Liong, S. Ahmad, D. Hawkes, and D. Landau. Assessment of respiratory cycle variability with and without training using a visual guide. Cancer Therapy, 6 :945–954, 2008.
- <span id="page-8-0"></span>[5] R.N. Kjellberg, T. Hanamura, K.R. Davis, S.L. Lyons, and R.D. Adams. Bragg-peak proton-beam therapy for arteriovenous malformations of the brain. New England Journal of Medicine, 309(5) :269–274, 1983.
- <span id="page-8-16"></span>[6] W. Lu, P.J. Parikh, I.M. El Naqa, M.M. Nystrom, J.P. Hubenschmidt, S.H. Wahab, S. Mutic, et al. Quantitation of the reconstruction quality of a four-

dimensional computed tomography process for lung cancer patients. Medical physics, 32 :890, 2005.

- <span id="page-8-9"></span>[7] C. Moore, G. Whitfield, G. Price, and J. Parkhurst. Patient pose changes during radiotherapy measured using 3D colour Fourier profilometry. In Computer Assisted Radiation Therapy, volume 5, pages S66–S73. Springer, 2010.
- <span id="page-8-14"></span>[8] J. More. The Levenberg-Marquardt algorithm : implementation and theory. Numerical analysis, pages 105–116, 1978.
- <span id="page-8-4"></span>[9] M.J. Murphy. Tracking moving organs in real time. In Seminars in radiation oncology, volume 14, pages 91–100. Elsevier, 2004.
- <span id="page-8-2"></span>[10] C. Ozhasoglu and M.J. Murphy. Issues in respiratory motion compensation during external-beam radiotherapy. International journal of radiation oncology, biology, physics, 52(5) :1389–1399, 2002.
- <span id="page-8-1"></span>[11] J. Saadé, A.-L. Didier, P.-F. Villard, R. Buttin, J.-M. Moreau, M. Beuve, and B. Shariat. A preliminary study for a biomechanical model of the respiratory system. Eng. Comp. Sc. for Med. Imaging in Oncology - ECSMIO 2010, pages 509–515, May 2010.
- <span id="page-8-5"></span>[12] A. P. Santhanam, C. Imielinska, P. Davenport, P. Kupelian, and J. P. Rolland. Modeling real-time 3-d lung deformations for medical visualization. IEEE transactions on information technology in biomedicine, EMBS, 12(2) :257–70, March 2008.
- <span id="page-8-7"></span>[13] S.C. Sharma, J.T. Ott, J.B. Williams, and D. Dickow. Clinical implications of adopting Monte Carlo treatment planning for CyberKnife. Journal of Applied Clinical Medical Physics, 11(1), 2010.
- <span id="page-8-3"></span>[14] H. Shirato, K. Suzuki, G.C. Sharp, K.R.T. Fujita, R. Onimaru, M. Fujino, N. Kato, Y. Osaka, et al. Speed and amplitude of lung tumor motion precisely detected in four-dimensional setup and in real-time tumor-tracking radiotherapy. Int. Journal of Radiation Oncology, Biology and Physics, 64(4), 2006.
- <span id="page-8-11"></span>[15] P.F. Villard, M. Beuve, B. Shariat, V. Baudet, and F. Jaillet. Lung mesh generation to simulate breathing motion with a finite element method. In Information Visualisation. IV 2004. Proceedings. 8th Int. Conf. on, pages 194–199. IEEE, 2004.
- <span id="page-8-12"></span>[16] P. A. Yushkevich, J. Piven, H. C. Hazlett, R. G. Smith, S. Ho, J. C. Gee, and G. Gerig. User-guided 3D active contour segmentation of anatomical structures : Significantly improved efficiency and reliability. Neuroimage, 31(3) :1116–1128, 2006.
- <span id="page-8-13"></span>[17] Z. Zhang. A flexible new technique for camera calibration. Pattern Analysis and Machine Intelligence, IEEE Transactions on, 22(11) :1330–1334, 2002.